Installing Adobe Photoshop and then cracking it is easy and simple. The first step is to download and install the Adobe Photoshop software on your computer. Then, you need to locate the installation.exe file and run it. Once the installation is complete, you need to locate the patch file and copy it to your computer. The patch file is usually available online, and it is used to unlock the full version of the software. Once the patch file is copied, you need to run it and then follow the instructions on the screen. Once the patching process is complete, you will have a fully functional version of Adobe Photoshop on your computer. To make sure that the software is running properly, you should check the version number to ensure that the crack was successful. And that's it - you have now successfully installed and cracked Adobe Photoshop!

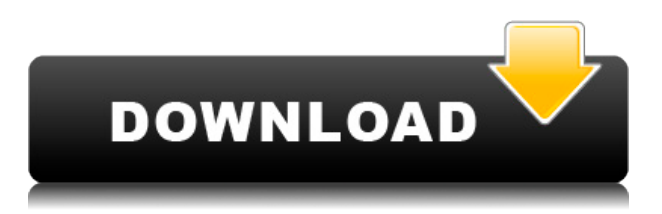

Setting up images and advancing the software may seem daunting thanks to the vast repository of functions available. This appendix provides a simple, user-friendly way to get started in Photoshop.

If you bend a physical object, it reminds you of that break later. Photoshop makes you notice an edge, a warp, a bubble, or a cast shadow, and use whatever tools you have for correcting that spot. It's that capability that sets Photoshop apart from other tools in the field.

Another highlight of the new Photoshop is the ability to write text on a layer inside a photo. To do that, lay the text selection on top of your photo, and increase the brush sensitivity until the text is readable. The ability to write text is part of a new feature Adobe describes as "SketchPen." The company says you can handwrite a document using "SketchPen," and have the automatic writing recognize the shapes, layouts and color schemes of the writing. You can also edit someone else's handwriting, change the size for the special effects, add variety tools, and use the "scribble" tool to make the writing flow. It sounds like "pen & paper" meets digital.

It's true, you can use Lightroom to view negative film and develop it for printing. But what Apple's doing with the new iPad in new ways with Adobe apps makes things a little easier and quicker.

Similar to Lightroom, before you can use it, you'll have to create a 14-day free trial or purchase a Creative Cloud, so this is very much a lite app. However, it's almost the same as Lightroom in overall functionality. Here's a look at how it works, for beginners.

## **Adobe Photoshop CC 2015 Version 17 Download Product Key Full {{ NEw }} 2023**

Introduction to graphic a designer's life. Graphic designer: I found graphic designers pack a broad range of experiences. Most graphic designers at some point in their careers are responsible for developing and maintaining one or more pieces of software.

Help customers understand the benefits of and differences between the popular types of graphic design software such as browsers, web design and desktop publishing software to help them select a tool that meets their needs.tweakers.net/photoshop-tutorial-best-image-editing-software-t-8646.html tweakers.net/wordpress-tutorial-best-design-software-t-9676.html

Help customers understand the benefits of and differences between the popular types of graphic design software such as browsers, web design and desktop publishing software to help them select a tool that meets their needs.tweakers.

To empower the initial version of Photoshop Camera, we've teamed up with two teams that have been building amazing mobile camera apps:

- Team QA Staff at teamq.am
- the TeamQ iOS SDK

With the Gradient tool, you can create interesting patterns that create a transition between two colors or gradient directions. The Gradient tool also lets you use the built-in adjustment features that come with Photoshop.

**Armed with the Gradient tool and associated adjustment tools, you can easily create stunning effects, like this one. It could be much easier to make it look this professional by simply using Photoshop, but you wouldn't practically need that much depth of software or control.**

e3d0a04c9c

## **Download Adobe Photoshop CC 2015 Version 17Free Registration Code Full Product Key {{ NEw }} 2023**

If users want to use advanced tools to make HDR images or sequence videos, as well as a range of other photo editing tasks, more powerful options are available to them with Photoshop. Photoshop isn't just 16-bit imaging and pixel manipulation, however. In addition to advanced image production functionality, Photoshop includes a number of business and Design features, such as **Composite images and places objects automatically** and **Adjust and Resize layers and keep their original proportions**. Photoshop is also available as a subscription model, which makes the software available to users at an affordable price. The free update option doesn't require an account. Adobe provides updates to Photoshop for free, theoretically at anytime, without prompting you to upgrade. However, you'll need to download any desired updates, then install them to a clean installation. For the best installation experience, we recommend creating a new clean installation. Overall, Adobe Photoshop is the best option for experienced users who require highly advanced photo creation and editing features. Although the software isn't perfect, it is easy to use and completely on par with the Windows version. Photoshop is an image editing software created by Adobe. Photoshop is the successor to AdobeDraw and Adobe ImageReady. Photoshop consists of four major components—Photoshop, Photoshop Elements, Photoshop Lightroom, and Photoshop Creative Cloud. It has been used for more than 32 years to produce stunning digital photography, web graphics, and videos.

adobe photoshop camera apk download apkpure photoshop cc apk download apkpure photoshop download for pc apkpure adobe photoshop 7.0 download apkpure adobe photoshop fix download apkpure pc photoshop download apk photoshop latest version download apk photoshop 2021 download apk photoshop app for android free download apk photoshop adobe free download apk

Looking for more? Check out the full range of new features from Adobe Photoshop and Adobe Photoshop Elements, or head over to Envato Tuts+ for more design related content – such as this round up of the 50+ Best Photoshop Templates From Envato Elements! You can also learn how to create a sketch Photoshop effect, change eye color in Photoshop, remove a person from a photo, and more. 1. Smart Sharpen: Sharpen is one of the features that makes a digital photograph look more appealing and attractive. However, with every digital photograph comes the processing of edge detection. Well, the old method is to intensively sharpen the edge. And this method results in a photograph with "too much" sharpness – think of a snow-covered branch on a tree. Changing the sharpening settings to Process: Sharpen" and then increasing the Radius slider produces a softening effect. The same effect is obtained by using the Photoshop Brush tool. Since Sharpen works at extremely high values, you may need to go to Filter > Sharpen > Smart Sharpen for a more natural enhancement. However, this tool will not sharpen very dark areas. Smart Sharpen is on by default, but you can turn it off in the Adjustments panel. 2. Adjust Opacity: By default, Photoshop looks for the best noise-free and sharp images. Since sharpness and noise are mutually exclusive, you can tweak the individual controls of Opacity and Luminance to get the best noise-free and sharp image. Luminance simply adjusts the brightness of the pixels in the photo while the Opacity is all about altering the background color.

New in the very latest version of Photoshop CC, you can use the 'Live Paint Bucket' to drip, drag and revive color in your image. You can also move and resize the Live Paint Bucket with this tool, making the color changes more efficient and the workflow faster. The powerful Pixel Bender Pro 8 image editing software now lets you straighten out any overstretched, squashed or off-center images as well as perspective-correct any warped or distorted elements in the layer stack. This helps you easily correct warped or unevenly stretched images and avoid any local distortions The new Photoshop CC features include a powerful photo tool you may never have utilized. The Image > Adjust > Levels control panel is the equivalent of the Auto Levels slider, but it also includes sliders for Contour, Midtones, and Highlights. These features are an advanced way to lighten, darken, and brighten the shadows to brighten an image. The key new Photoshop feature is the ability to easily change the background of multiple layers at once. This allows you to quickly swap images without having to redo the color swatches for each layer. Recent presets also allow you to edit images in one click. Many of the features in Photoshop work interchangeably among the programs. For example, if you can't get an image to work in Photoshop, you can always bring it into a Bridge window and try different combinations of filters to try and figure it out. You can't usually just import an image in to Elements and expect it to work.

<https://soundcloud.com/fedorkovvip/plagius-detector-de-plagio-201-crack-serial-keygen-cd-keyrar> <https://soundcloud.com/caeciloju1981/hannstar-j-mv-4-94v-0-motherboard-toshiba> [https://soundcloud.com/assissearchsy1983/command-and-conquer-red-alert-3-registration-code-crac](https://soundcloud.com/assissearchsy1983/command-and-conquer-red-alert-3-registration-code-crack) [k](https://soundcloud.com/assissearchsy1983/command-and-conquer-red-alert-3-registration-code-crack)

<https://soundcloud.com/jaidaeviksh3/mastercam-2020-crack-with-license-key-free-download> <https://soundcloud.com/rodlinluaco0/p3dv4pmdg-777-200lr-f-300er-expansion-free> <https://soundcloud.com/aserinud1985/samsung-st1000lm024-hn-m101mbb-firmware-update-zip> <https://soundcloud.com/aserinud1985/the-complete-manual-of-suicide-by-wataru-tsurumi-pdf> <https://soundcloud.com/niesorredi1987/wasatch-softrip-6-3-crack-4> <https://soundcloud.com/apneligesch1978/native-instruments-keygen-v313-r2r> <https://soundcloud.com/anton6x2sh/fast-email-extractor-pro-keygen> <https://soundcloud.com/aserinud1985/dake-bible-pdf-free-download> <https://soundcloud.com/blejdmonnyu/virtual-surfing-free-download-pc> <https://soundcloud.com/niesorredi1987/wasatch-softrip-6-3-crack-4> <https://soundcloud.com/aserinud1985/dake-bible-pdf-free-download> <https://soundcloud.com/aserinud1985/samsung-st1000lm024-hn-m101mbb-firmware-update-zip>

With a new name, Adobe has decided to drop the Adobe signature panel and instead integrate it with the table feature. It is still "signature aware", so you can still use your own custom user signature, simply you can embed it into an image. Animator's panels have been updated and now you can see the effect of your adjustments without applying your changes to the image. With CS6 you could preview your layers, but with the new panels, you can in real time preview your mask, effects, or the adjustments before saving time. The App Saving feature now automatically saves a copy of your project, the dimensions of the saved version, and the name of the file. Once you've completed the project, Adobe has eliminated the need to set presets for saving a project. Your done. With more than three decades of POST and print production experience, Adobe started out as an Imaging services company, before they began to develop their graphics software on the Apple Mac OS platform. Elements 14 now recalculates your CMYK measurements and color profile as you save. Photoshop significantly changes transparency when you edit a layer's opacity settings as opposed to a selection's. There are many applications and tutorials that teach the old way of doing things and showing you how to make sure you get the transparency you need, but sometimes the results don't

yield the desired results. With the new transparency in CS7, a new palette is created when a layer is selected and its transparency is changed. This means you can click on an individual channel to make it clearly visible, creating wonderful new effects such as a keystone with an animation from The Finder.

<http://connecteddrive.info/2023/01/01/adobe-photoshop-download-for-pc-windows-10-patched/> [https://agronomie.info/wp-content/uploads/2023/01/Adobe-Photoshop-2022-Version-2301-With-Licen](https://agronomie.info/wp-content/uploads/2023/01/Adobe-Photoshop-2022-Version-2301-With-License-Code-X64-2023.pdf) [se-Code-X64-2023.pdf](https://agronomie.info/wp-content/uploads/2023/01/Adobe-Photoshop-2022-Version-2301-With-License-Code-X64-2023.pdf) [https://womss.com/wp-content/uploads/2023/01/Photoshop\\_32\\_Bit\\_Download\\_Pc\\_HOT.pdf](https://womss.com/wp-content/uploads/2023/01/Photoshop_32_Bit_Download_Pc_HOT.pdf) [https://www.faceauxdragons.com/advert/photoshop-2021-version-22-1-0-full-product-key-win-mac-20](https://www.faceauxdragons.com/advert/photoshop-2021-version-22-1-0-full-product-key-win-mac-2022/) [22/](https://www.faceauxdragons.com/advert/photoshop-2021-version-22-1-0-full-product-key-win-mac-2022/) <https://patroll.cl/wp-content/uploads/2023/01/zemaben.pdf> [https://hazeandmore.nl/wp-content/uploads/2023/01/Photoshop-Free-Download-For-Windows-10-No-](https://hazeandmore.nl/wp-content/uploads/2023/01/Photoshop-Free-Download-For-Windows-10-No-Trial-HOT.pdf)[Trial-HOT.pdf](https://hazeandmore.nl/wp-content/uploads/2023/01/Photoshop-Free-Download-For-Windows-10-No-Trial-HOT.pdf) <https://gruposnoe.com/wp-content/uploads/2023/01/Adobe-Photoshop-CC-Activation-2022.pdf> <http://bartarmobile.com/?p=8385> [http://le-jas-de-joucas.fr/photoshop-2021-version-22-5-download-free-crack-with-key-64-bits-updated-](http://le-jas-de-joucas.fr/photoshop-2021-version-22-5-download-free-crack-with-key-64-bits-updated-2023/)[2023/](http://le-jas-de-joucas.fr/photoshop-2021-version-22-5-download-free-crack-with-key-64-bits-updated-2023/) [https://verysmartprice.com/wp-content/uploads/2023/01/Photoshop-CS5-Keygen-For-LifeTime-For-M](https://verysmartprice.com/wp-content/uploads/2023/01/Photoshop-CS5-Keygen-For-LifeTime-For-Mac-and-Windows-X64-finaL-version-2022.pdf) [ac-and-Windows-X64-finaL-version-2022.pdf](https://verysmartprice.com/wp-content/uploads/2023/01/Photoshop-CS5-Keygen-For-LifeTime-For-Mac-and-Windows-X64-finaL-version-2022.pdf) [http://peninsular-host.com/autosmotos.es/advert/adobe-photoshop-2021-version-22-4-with-full-keyge](http://peninsular-host.com/autosmotos.es/advert/adobe-photoshop-2021-version-22-4-with-full-keygen-licence-key-3264bit-2022/) [n-licence-key-3264bit-2022/](http://peninsular-host.com/autosmotos.es/advert/adobe-photoshop-2021-version-22-4-with-full-keygen-licence-key-3264bit-2022/) [https://turn-key.consulting/2023/01/01/photoshop-2022-version-23-1-activation-code-with-keygen-acti](https://turn-key.consulting/2023/01/01/photoshop-2022-version-23-1-activation-code-with-keygen-activator-3264bit-2023/) [vator-3264bit-2023/](https://turn-key.consulting/2023/01/01/photoshop-2022-version-23-1-activation-code-with-keygen-activator-3264bit-2023/) <http://mysleepanddreams.com/?p=39562> <https://healtharticlesworld.com/beauty/photoshop-software-for-pc-free-download-full-version-fixed/> [https://greybirdtakeswing.com/adobe-photoshop-2022-download-free-license-code-keygen-x64-lifetim](https://greybirdtakeswing.com/adobe-photoshop-2022-download-free-license-code-keygen-x64-lifetime-release-2023/) [e-release-2023/](https://greybirdtakeswing.com/adobe-photoshop-2022-download-free-license-code-keygen-x64-lifetime-release-2023/) <https://idakiss.com/wp-content/uploads/2023/01/raijari.pdf> <http://www.chelancove.com/adobe-photoshop-7-free-download-for-windows-8-1-64-bit-portable/> [https://www.happyanni.com/2023/01/01/download-photoshop-2021-version-22-5-1-free-registration-c](https://www.happyanni.com/2023/01/01/download-photoshop-2021-version-22-5-1-free-registration-code-win-mac-hot-2023/) [ode-win-mac-hot-2023/](https://www.happyanni.com/2023/01/01/download-photoshop-2021-version-22-5-1-free-registration-code-win-mac-hot-2023/) <https://www.anewpentecost.com/download-photoshop-cs-8-full-version-gratis-link/> <https://takehomecolor.com/wp-content/uploads/2023/01/garnean.pdf> [https://lavavajillasportatiles.com/download-photoshop-2021-version-22-4-3-with-licence-key-pc-windo](https://lavavajillasportatiles.com/download-photoshop-2021-version-22-4-3-with-licence-key-pc-windows-x32-64-2023/) [ws-x32-64-2023/](https://lavavajillasportatiles.com/download-photoshop-2021-version-22-4-3-with-licence-key-pc-windows-x32-64-2023/) <https://conbluetooth.net/photoshop-cs6-portable-free-download-mega-hot/> <https://nordsiding.com/photoshop-mac-os-10-6-8-download-better/> <http://melodykitchen.com/?p=2482> <https://xtc-hair.com/photoshop-illustrator-download-for-mac-2021-2/> <https://ayhop.com/wp-content/uploads/2023/01/giaorno.pdf> [https://carolwestfineart.com/wp-content/uploads/2023/01/Photoshop-Software-For-Laptop-Free-Dow](https://carolwestfineart.com/wp-content/uploads/2023/01/Photoshop-Software-For-Laptop-Free-Download-Fix.pdf) [nload-Fix.pdf](https://carolwestfineart.com/wp-content/uploads/2023/01/Photoshop-Software-For-Laptop-Free-Download-Fix.pdf) <https://1w74.com/wp-content/uploads/2023/01/whytali.pdf> <https://classifieds.cornerecho.com/advert/adobe-photoshop-cs6-setup-download-for-pc-repack/> <https://curriculocerto.com/photoshop-text-download-free-cracked/> [https://nanocafes.org/download-adobe-photoshop-2021-version-22-4-2-keygen-for-lifetime-with-keyge](https://nanocafes.org/download-adobe-photoshop-2021-version-22-4-2-keygen-for-lifetime-with-keygen-windows-10-11-2022/) [n-windows-10-11-2022/](https://nanocafes.org/download-adobe-photoshop-2021-version-22-4-2-keygen-for-lifetime-with-keygen-windows-10-11-2022/) <http://efekt-metal.pl/?p=1>

[https://smartdealssalesonline.com/2023/01/01/download-adobe-photoshop-cc-2019-version-20-with-f](https://smartdealssalesonline.com/2023/01/01/download-adobe-photoshop-cc-2019-version-20-with-full-keygen-incl-product-key-64-bits-lifetime-release-2022/) [ull-keygen-incl-product-key-64-bits-lifetime-release-2022/](https://smartdealssalesonline.com/2023/01/01/download-adobe-photoshop-cc-2019-version-20-with-full-keygen-incl-product-key-64-bits-lifetime-release-2022/) <https://mountainvalleyliving.com/wp-content/uploads/2023/01/enrnew.pdf> <http://tutmagazine.net/download-adobe-photoshop-2020-hack-patch-with-serial-key-2023/> <http://www.lab20.it/wp-content/uploads/2023/01/phezona.pdf> <https://webdrama.org/photoshop-2021-version-22-4-with-serial-key-2023/> <https://shalamonduke.com/download-adobe-photoshop-2022-license-key-full-win-mac-2022/> <https://swisshtechnologies.com/wp-content/uploads/2023/01/bernpew.pdf> [https://citywharf.cn/adobe-photoshop-2020-download-registration-code-torrent-activation-code-latest](https://citywharf.cn/adobe-photoshop-2020-download-registration-code-torrent-activation-code-latest-release-2023/) [-release-2023/](https://citywharf.cn/adobe-photoshop-2020-download-registration-code-torrent-activation-code-latest-release-2023/)

Not that anyone ever, but professional illustrators and graphic designers need to be creative as well. Adobe Illustrator enables them to effortlessly place text, lines and shapes in any position on a page. Adobe Illustrator also excels in creating vector artwork and using bitmap files to emphasize special effects such as photo-styled backgrounds or 3D visualizations. Photoshop is the most widely used desktop image editing program, and almost anyone who has created or modified a digital photograph or scanned image on a PC will recognize its more modern cousin Photoshop Lightroom. The latest version of Photoshop, Photoshop Lightroom, is available for free download on the Mac App Store. Learn more at www.adobe.com/go/lightroom . If you're looking for Photoshop training, take a look at our catalogue of expert-led premium Photoshop tutorials and eBooks. And if you're looking to hire a photographer, do check out our experts who've been in the industry for over 15 years, and who can help you get the best out of your new camera, kit lens, or existing DSLR. For a complete list of topics covered by our experts, check out our expert knowledge base. Adobe Photoshop, the flagship product for the Adobe suite of products, has been updated with new features such as - AI-powered filters will be enabled in the future release of Adobe Photoshop software-Enhanced dark presets delivered with a new dark factory- Preset Manager interface to manage dark presets- Ability to instantly change any color in the sample fill on the fly- New Audio Interface to make processing audio easier and faster- New Adobe Camera Raw filter fix for red eye reduction in RAW images